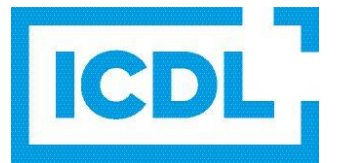

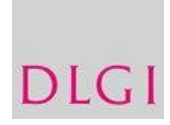

### Anlage 4

# Richtlinien zur Durchführung einer ICDL- Prüfung

zum Vertrag über die Autorisierung als Prüfungszentrum im Rahmen des ICDL

(Diese Richtlinien treten am 01.01.2023 in Kraft und ersetzen alle früheren Fassungen.)

Die nachstehenden Richtlinien gelten für alle Prüfungen zum ICDL.

#### 1. Generelle Richtlinien

- 1.1. Prüfungen zum ICDL dürfen nur von ICDL-Session Managern in angemeldeten Räumen in akkreditierten ICDL-Prüfungszentren (PZ) durchgeführt werden.
- 1.2. Die Session Manager müssen von der DLGI anerkannt sein und einen Einführungsworkshop bei der DLGI mbH besuchen (oder bei einer anderen berechtigten Stelle).
	- Nur Personen mit entsprechender Schulung dürfen als autorisierte Session Manager ICDL-Prüfungen abnehmen. Sie müssen zuvor vom Prüfungszentrum mit ANLAGE 2 des Vertrages oder durch Mitteilung an die DLGI benannt werden. Prüfungszentren sind nicht berechtigt Tests durchzuführen, bevor die benannten Session Manager ein entsprechendes Training absolviert haben.
	- Hat ein Session Manager länger als 1 Jahr keine Prüfung angelegt bzw. beaufsichtigt, muss er sich für o.g. Schulung erneut anmelden.
	- Die Anmeldung zur Schulung erfolgt unter: [https://www.icdl.de/anmeldung-icdl](https://www.icdl.de/anmeldung-icdl-workshop-fuer-lehrerinnen/)[workshop-fuer-lehrerinnen/](https://www.icdl.de/anmeldung-icdl-workshop-fuer-lehrerinnen/) (für Schulen) und [https://www.icdl.de/anmeldung-icdl](https://www.icdl.de/anmeldung-icdl-workshop-fuer-session-manager-bei-weiterbildungstraegern-und-unternehmen/)[workshop-fuer-session-manager-bei-weiterbildungstraegern-und-unternehmen/](https://www.icdl.de/anmeldung-icdl-workshop-fuer-session-manager-bei-weiterbildungstraegern-und-unternehmen/) (für Weiterbildungsträger).
- 1.3. Session Manager eines Prüfungszentrums dürfen die ICDL-Prüfung weiterer Session Manager ihres Prüfungszentrums abnehmen (bei Schulen nur in Ländern mit Rahmenvereinbarung).
- 1.4 Die Session Manager müssen die Richtlinien zur Durchführung einer ICDL-Prüfung gelesen und unterschrieben haben. Die unterschriebenen Richtlinien werden im PZ hinterlegt.
- 1.5. Zu einer ICDL-Prüfung werden nur Kandidaten zugelassen, die in Besitz einer gültigen Cert-ID sind. Es sind bei der DLGI zwei Versionen von Cert-IDs zu beziehen: 1. für Erwachsene und 2. für Schüler.
- 1.6. Cert-IDs für Schüler können für folgende Kandidaten vergeben werden:
	- alle Schüler von Grundschulen, weiterführenden Schulen und Vollzeitberufskollegs,
	- Berufsfachschulen, Fachoberschulen, Fachhochschulen, Universitäten.
	- maximal bis zu einem Alter von 25 Jahren.
	- Die DLGI behält sich vor, den Schülerstatus zu überprüfen.

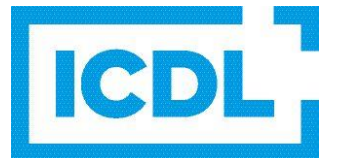

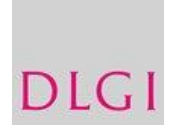

#### Darunter fallen nicht:

- Personen, die sich in geförderten Maßnahmen durch z.B. Arbeitsagentur, Arge, ESF und anderen Institutionen befinden.
- Personen, die eine Fortsetzung oder Wiederaufnahme organisierten Lernens nach Abschluss ihrer ersten Bildungsphase durchlaufen z.B. Fernstudium oder/und Umschulung.
- 1.7. Jeder ICDL-Kandidat kann die Prüfungen im Prüfungszentrum seiner Wahl ablegen. Auch externe Kandidaten, die Ihre Schulung nicht in dem Prüfungszentrum absolviert haben, bei dem sie sich zur Prüfung melden, müssen zur Prüfung zugelassen werden (gilt nicht für Vertrag Schule/Hochschule).
- 1.8. Vor der Prüfung muss der Session Manager die Identität der Kandidaten überprüfen (Vorlage eines gültigen Ausweises oder Führerscheins), sofern die Kandidaten nicht persönlich bekannt sind.
- 1.9. Die ID-Nummer des Prüfungszentrums ist bei Schriftwechseln und telefonischen Anfragen anzugeben.
- 1.10. Die ICDL-Syllabi sind öffentlich zugängliche Dokumente und dürfen weitergegeben werden. Die gültigen ICDL-Syllabi stehen unter [www.ICDL.de](http://www.icdl.de/) zum Download bereit.
- 1.11. Die Prüfungszentren müssen sicherstellen, dass alle im Autorisierungsvertrag genannten Anforderungen erfüllt werden. Sie sind verpflichtet, der DLGI räumliche und personelle Änderungen unverzüglich mitzuteilen. Prüfungszentren, die nicht mehr die im Autorisierungsvertrag genannten Anforderungen erfüllen können, dürfen keine ICDL-Prüfungen abnehmen.
- 1.12. Für den Fall, dass ein autorisiertes Prüfungszentrum sowohl auf die Prüfungen vorbereitet als auch die Prüfung abnimmt, ist anzustreben, dass die Dozenten möglichst keine Tests bei Kandidaten abnehmen, die sie auf diese Modulprüfung vorbereitet haben.

#### 2. Allgemeines zur Prüfung

- 2.1. Der Kandidat kann nur dann an einer ICDL-Prüfung teilnehmen, wenn er eine gültige Cert-ID besitzt.
- 2.2. Ein Test ist bestanden, wenn mindestens 75 % der möglichen Punkte erreicht wurden.
- 2.3. Eine aktuelle Liste der verfügbaren Tests mit Anzahl der Fragen und Zeiteinstellungen finden Sie im Downloadbereich der Verwaltungsoberfläche.
- 2.4. Unmittelbar nach einer Prüfung ist die Prüfungssession mit der entsprechenden Option der Verwaltungssoftware durch den Session Manager zu schließen.
- 2.5. Der Kandidat darf an einem Tag beliebig viele Teilprüfungen ablegen.
- 2.6. Hat ein Kandidat einen Test nicht bestanden, darf er ihn frühestens am nächsten Tag wiederholen. Die Testwiederholung am selben Tag ist technisch gesperrt.

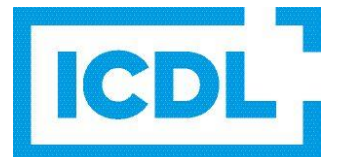

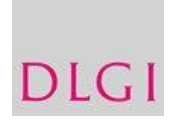

### 3. Die Durchführung der Prüfung:

- 3.1. Die Kandidaten müssen im Vorfeld der Prüfungen in der Verwaltungssoftware mit Cert-ID und den persönlichen Daten erfasst werden. Anhand der damit eingetragenen Daten werden die Zertifikate ausgestellt. Es ist daher auf eine korrekte Eingabe zu achten. Für die Prüfung muss eine Prüfungssession angelegt werden und die Teilnehmer müssen der jeweiligen Prüfungssession zugeordnet werden. Jedem Kandidaten muss mindestens ein Test zugewiesen werden.
- 3.2. Meldet der Session Manager einen Kandidaten in der Verwaltungssoftware zur Prüfung an, wird diesem automatisch vom System mit der Anmeldung zur Prüfung ein Zugangs-Code zugewiesen. Der Session Manager teilt diesen Zugangs-Code dem Kandidaten mit. Mit diesem Code erhält der Kandidat Zugriff auf genau einen zugewiesenen Prüfungstest.
- 3.3. Der Kandidat darf ausschließlich unter seiner eigenen Cert-ID Zertifikatstests durchführen. Die Ergebnisse von Tests, die unter anderen Nummern abgelegt worden sind, können nicht verschoben werden und gelten als ungültig. Sie werden jedoch voll berechnet. Jeder Kandidat darf nur eine Cert-ID haben.
- 3.4. Der Prüfungsraum und die technische Infrastruktur müssen für die Prüfung vorbereitet sein.
- 3.5. Der Session Manager muss während der gesamten Prüfung anwesend sein, einen ordnungsgemäßen Prüfungsverlauf sicherstellen und Aufsicht führen.
- 3.6. Der Session Manager muss den Kandidaten den Prüfungsablauf erläutern. Während der Prüfung hat er sicherzustellen, dass die nachstehenden Regelungen beachtet werden:
	- − Es dürfen keine Bücher, Zettel, Stifte oder sonstigen Hilfsmittel verwendet werden.
	- − Die Kandidaten dürfen nicht miteinander sprechen.
	- − Die Kandidaten dürfen keinen Einblick nehmen in die Antworten anderer Kandidaten und anderen Kandidaten keinen Einblick in die eigenen Antworten geben.
	- − Die Kandidaten dürfen sich bei Fragen nur an den Session Manager wenden.
	- − Die Kandidaten dürfen nach Beginn einer Prüfung den Prüfungsraum erst verlassen, wenn sie den Test mit der Anzeige der Ergebnisseite abgeschlossen haben.
	- − Alle Kandidaten müssen ihre Mobiltelefone und sonstigen mobilen Endgeräte ausschalten.
- 3.7. Kandidaten, deren Muttersprache nicht Deutsch ist, dürfen in der Prüfung Wörterbücher ihrer Muttersprache als Übersetzungshilfe verwenden; sie sollten Kenntnisse der deutschen Sprache mindestens auf dem Niveau B1 des Europäischen Referenzrahmens haben, besser aber auf dem Niveau B2. Bei Kandidaten mit sprachlichen Unsicherheiten können Listen mit Fachbegriffen und Synonymen die Prüfungsvorbereitung unterstützen. Fachbegriffe wie "Formatieren" u.a. sind Prüfungsinhalt.
- 3.8. Die Kandidaten dürfen nur die für die Testdurchführung benötigten Browserfenster und Anwendungen benutzen. Der Session Manager hat darauf zu achten, dass keine andere Software verwendet wird, insbesondere nicht die Software, auf die sich der Test bezieht. Dies gilt nicht für In-Application Tests, bei denen Aufgaben in der jeweiligen Anwendung zu lösen sind.

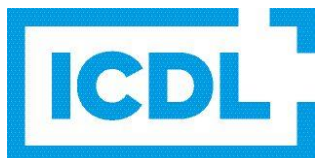

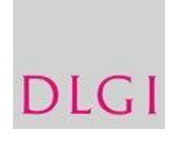

- 3.9. Es dürfen unter keinen Umständen Screenshots von Testfragen erstellt, ausgedruckt oder an die Teilnehmer weitergegeben werden. Im Falle einer Zuwiderhandlung wird die DLGI dagegen vorgehen. Es ist mit erheblichen Schadenersatzforderungen zu rechnen. Hinweise zu den Fragen können aus dem Test heraus über das jeweilige Symbol für entsprechende Benachrichtigungen an die DLGI geschickt werden.
- 3.10. Bricht der Online-Test aus technischen Gründen ab, kann er vom Kandidaten mit dem jeweiligen Prüfungscode wieder aufgenommen werden. Die bereits gegebenen Antworten sind auf dem Prüfungsserver gespeichert und die Zeit wird während des Abbruchs angehalten.
- 3.11. Hält sich der Kandidat nicht an die Regeln, muss die Prüfung abgebrochen werden, wird aber dem Kandidaten vom PZ in Rechnung gestellt. Der Kandidat darf danach für die Dauer von 4 Wochen keine ICDL-Prüfung absolvieren. Bei einem zweiten Täuschungsversuch wird der Kandidat endgültig vom ICDL ausgeschlossen.

### 4. Durchführung von Prüfungen für Menschen mit Behinderung

- 4.1. Allgemein gilt für die Durchführung von ICDL-Prüfungen für Menschen mit Behinderung, dass die Kandidaten in der Lage sein müssen, den Computer selbständig zu bedienen. Alle behinderungskompensierende Hard- und Software, die vom Kandidaten dafür verwendet wird, ist auch in der Prüfung zugelassen. Die Notwendigkeit der Assistenz in Belangen des täglichen Lebens schließt nicht von der Prüfung aus.
- 4.2 Für die Durchführung gelten die Reglungen gemäß Anlage 6 Merkblatt "Prüfen von Menschen mit Behinderung". Sie sind Bestandteil der Prüfungsrichtlinien.

#### 5. Nach der Prüfung

- 5.1. Das Testergebnis muss ausgedruckt werden. Der Kandidat erhält den Ausdruck als Beleg für den durchgeführten Test.
- 5.2. Für jeden Inhaber einer ICDL Cert-ID können unbegrenzt Zertifikate im PDF-Format ausgestellt werden. Die Ausstellung im PDF-Format ist kostenfrei.

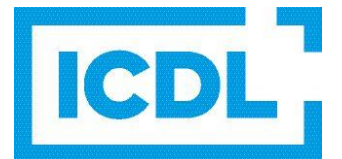

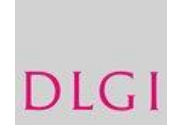

## 6. Rechtlicher Hinweis

Die Einhaltung dieser Richtlinien ist zur Sicherung der hohen Qualitätsstandards des ICDL unerlässlich. Für den Fall der Zuwiderhandlung gegen diese Richtlinien behält sich die DLGI daher die Geltendmachung von Schadensersatzforderungen und/oder den Ausspruch der außerordentlichen Kündigung vor.

Ich,

Name Session Manager

bestätige, dass ich die Prüfungsrichtlinien gelesen habe und sie befolge.

Prüfungszentrum Datum Unterschrift

\_\_\_\_\_\_\_\_\_\_\_\_\_\_\_\_\_\_\_\_\_\_ \_\_\_\_\_\_\_\_\_\_\_\_\_\_\_\_\_\_\_\_\_\_ \_\_\_\_\_\_\_\_\_\_\_\_\_\_\_\_\_\_\_\_\_\_\_\_

\_\_\_\_\_\_\_\_\_\_\_\_\_\_\_\_\_\_\_\_\_\_\_\_\_\_\_\_\_\_\_\_\_\_\_\_\_\_\_\_\_\_\_\_\_\_\_\_\_\_\_\_\_\_\_\_\_\_\_\_\_\_\_\_\_\_\_\_\_\_\_\_\_\_\_\_